## **Xporter Academy - Exercise 2**

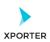

## How to populate rendered fields using Wiki or HTML formatting

## **Project**

Project Name: Xporter Academy

**Project Key:** XA

Key: XA-1

**Summary:** Create a service to request template

**Details** 

Issue Type: Story

Status: To Do

**Priority:** Medium

**Description:** 

## Some wiki markup:

Some wiki markup text to review.

• Also, there are some info <u>available</u> on the *following* <u>link</u>.

This is not supposed to be here.

More info at the comments. []

- 1. Read the comment
- 2. Vote

| User    | Product        | Hosting |
|---------|----------------|---------|
| Jorge   | <b>Xporter</b> | Cloud   |
| Ricardo | Xray           | Cloud   |